# **Generic API for Sliding Window FEC Codes** draft-roca-nwcrg-generic-fec-api-02

**Vincent Roca (Inria) (ed)**, Jonathan Detchart (ISAE-Supaéro) Cédric Adjih (Inria), M. Pedersen (Steinwurf ApS) IETF102, Montreal, July 19th, 2018

# **Reminder: a component of a larger software**

### • **location of the API**

- we design an API to a low level codec, not to a FEC Scheme
- the same codec may be used in several FEC Schemes

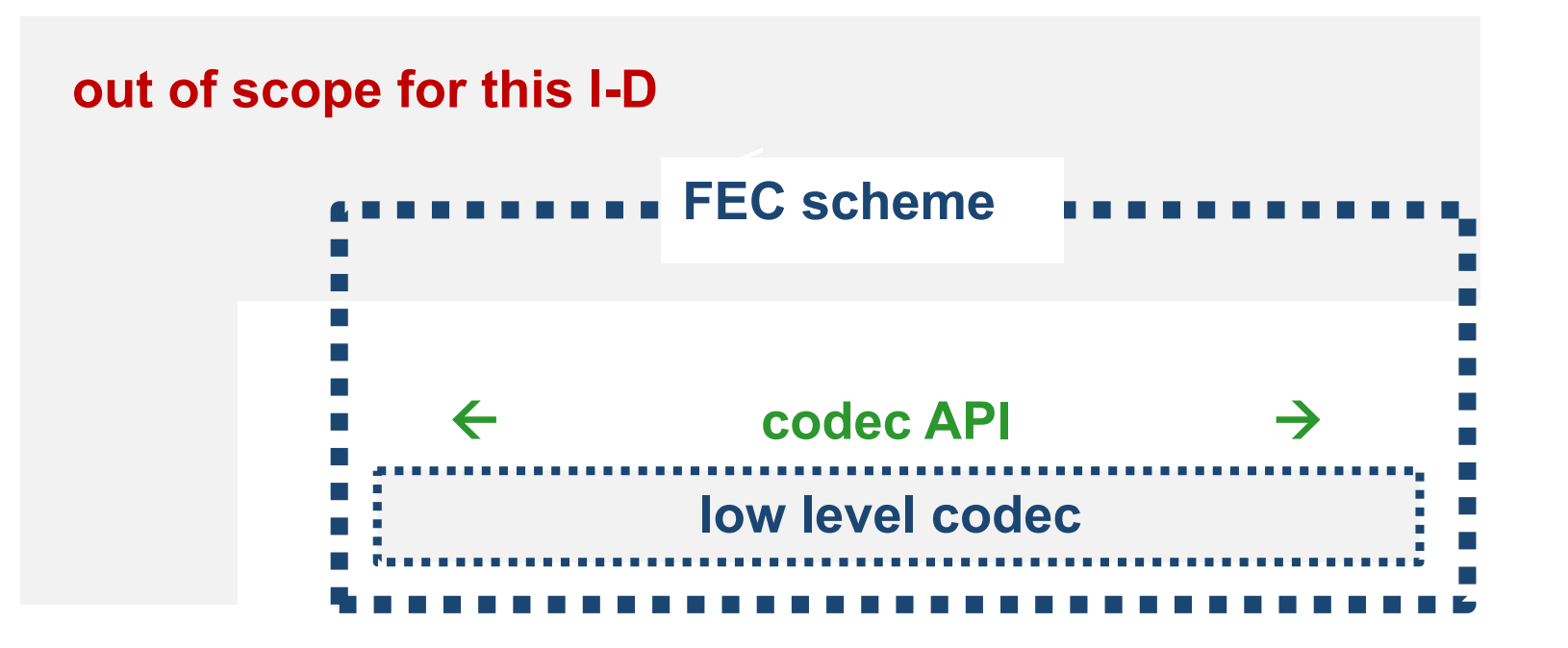

# **Reminder: a component of a larger software (2)**

### • **in scope:**

- session management (sender and receiver)
- encoding window management (sender and receiver)
- set/get/generate coding coefficients (sender and receiver)
- build repair symbol (**sender** only)
- § decode with newly recvd src/repair symbol (**receiver** only)

# **Reminder: a component of a larger software (3)**

- **out of scope (non exhaustive)**
	- § **ADU to source symbol mapping**;
	- § packet **transmission and reception**;
	- **signaling** header creation / parsing;
	- memory management;
	- code rate adjustment, for instance thanks to the knowledge of losses at a receiver via feedbacks;
	- selective ACK creation and parsing;
	- congestion control, etc.

# **Reminder: design goals**

• **API compatible with sliding window codes only**

<sup>ü</sup> **block codes out of scope for the sake of simplicity**

### • **API compatible with different codes**

<sup>ü</sup> **codes that differ WRT sliding window management, coding coefficient generation, Finite Field considered, etc.**

### • **API compatible with end-to-end and in-network recoding use-cases** <sup>ü</sup> **RLNC is in scope, RLC too**

# **API structure**

### • **4.1. General definitions common to the encoder and decoder**

 $\checkmark$  general definitions, including FEC codepoints (see later)

### • **4.2. Coding window functions at an encoder and decoder**

 $\checkmark$  reset/add symbol to/remove from the coding window

### • **4.3. Coding coefficients functions at an encoder and decoder**

 $\checkmark$  set/generate/get coding coefficients

### • **4.4. Encoder functions**

 $\checkmark$  create/release session, callbacks, parameters, build repair

### • **4.5. Decoder functions**

 $\checkmark$  create/release session, callbacks, parameters, decode with received source/repair symbol

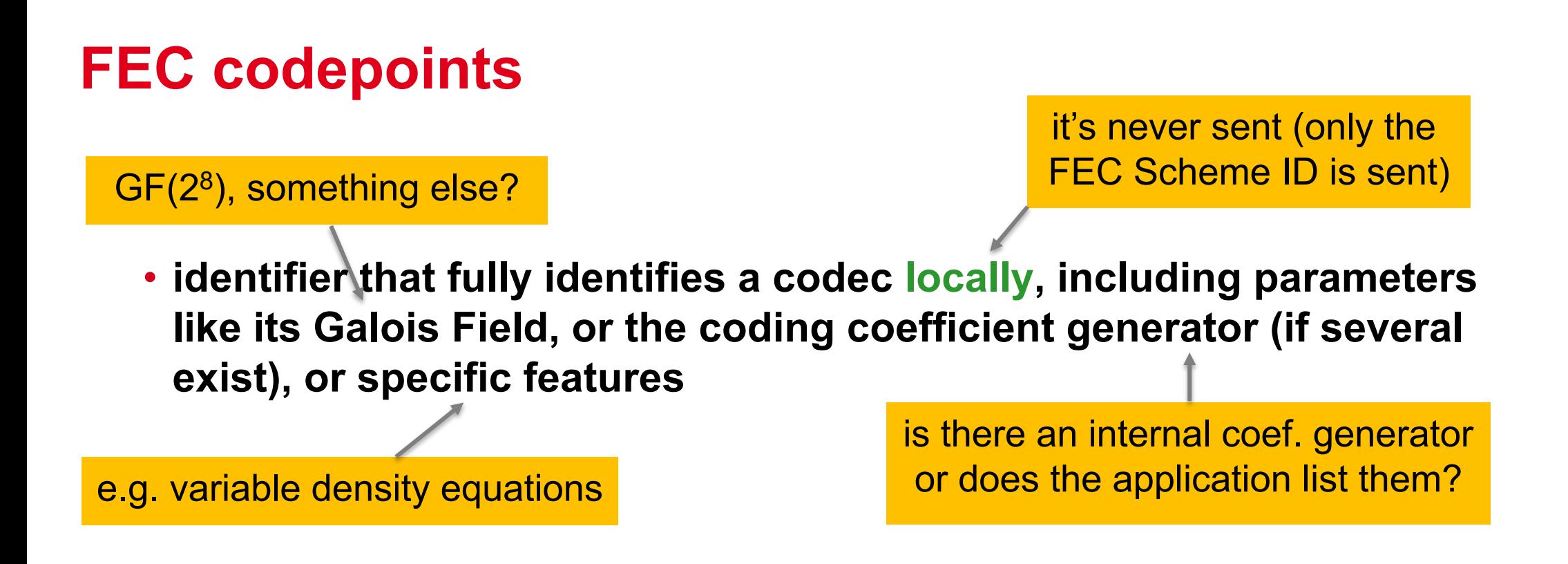

• **several codepoints may exist for the same FEC code, one per codec**

- <sup>ü</sup> **codepoint 1: general purpose codec for code A**
- <sup>ü</sup> **codepoint 2: optimized codec for code A**

# **FEC codepoints (2)**

#### • **Example (will be extended beyond RLC codes, of course)**

```
typedef enum {
GA_NULL_CODEPOINT = 0,
 /* codepoint for RLC sliding window code, GF(2^8) and variable
  * density (as in FECFRAME FEC Enc. ID XXX). */
GA_RLC_GF_256_VAR_DENSITY_CODEPOINT,
 /* codepoint for RLC sliding window code, GF(2) and variable
  * density (as in FECFRAME FEC Enc. ID YYY). */
GA_RLC_GF_2_VAR_DENSITY_CODEPOINT,
\frac{1}{x} list here other identifiers for any FEC codec of interest \frac{x}{x}} ga_codepoint_t;
```
# **Coding window management**

- **reset the window**
- **add source symbols**
	- **one by one**: add source symbol to coding window()
	- or all at a time: add source symbol tab to coding window()

#### • **remove a source symbol**

- one at a time: remove source symbol from coding window()
- § e.g., because a sender knows this source symbol has been received
- **at a sender/encoder, add source symbols progressively, they are automatically removed and application informed of it with a callback**

# **Coding coefficient management**

### • **the application can submit it's coding coefficient list (ex. RLNC)**

- at an encoder or decoder
- use the set coding coefs tab() function
- useful when coefficients depend on external conditions (e.g., during recoding at an intermediate node) or are transmitted in headers

### • **or the codec may feature a generation function (ex. RLC)**

- at an encoder or decoder
- use the generate coding coefs (key, ...) function
- ... and the get coding coefs tab() function to retrieve the coefficients generated to add them to the packet header if needed

# **Encoding**

### • **principles**

- make sure coding window is ready
	- <sup>ü</sup> **add new source symbols if any, otherwise leave the coding window (assumed already intialized)**
- § generate or submit coding coefficients
- call **build repair symbol()** each time it's needed, i.e., depending on the code rate

# **Decoding**

#### • **principles for a new repair symbol**

- make sure coding window is ready
	- <sup>ü</sup> **reset and specify source symbols mentioned in the packet header**
- § generate or submit coding coefficients
	- <sup>ü</sup> **as mentioned in the packet header**
- § call **decode\_with\_new\_repair\_symbol()**
- **principles for a new source symbol**
	- § call **decode\_with\_new\_source\_symbol()**

# **Encoder callbacks**

#### • **called during important events at an encoder**

```
ga_status_t ga_encoder_set_callback_functions (
    ga encoder t* enc,
    void (*source_symbol_removed_from_coding_window_callback) (
               void* context,
               uint32 t old symbol esi),
    void* context 4 callback);
```
<sup>ü</sup> **each time an (old) source symbol needs to be removed from the coding window, the application's callback function is called** <sup>o</sup> e.g., because the coding windows cannot exceed a certain size <sup>ü</sup> **… if the application doesn't care, do not register any function!**

# **Decoder callbacks**

#### • **called during important events at a decoder**

```
ga_status_t ga_decoder_set_callback_functions (
   ga_decoder_t* dec,
   void (*source_symbol_removed_from_coding_window_callback) (
              void* context,
              uint32 t old symbol esi),
   void* (*decoded_source_symbol_callback) (
              void *context,
              uint32 t esi),
   void (*available_source_symbol_callback) (
              void *context,
              void *new symbol buf,
              uint32 t esi),
   void* context 4 callback);
```
# **What's next?**

#### • **start open-source codec**

- absolutely required to challenge this API proposal
- **change uint32\_t esi**
	- to something more flexible (what if an ESI doesn't fit into 32-bit words)

#### • not sure the API is great with hardware codecs (e.g., FPGA)<sup>®</sup>

- because data transfers are at the symbol level (a symbol may be significantly smaller than a packet)
- don't know how to change it!